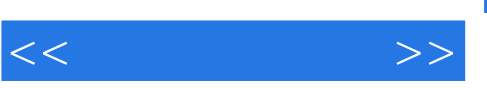

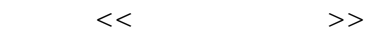

- 13 ISBN 9787121144400
- 10 ISBN 7121144409

出版时间:2011-9

页数:280

PDF

更多资源请访问:http://www.tushu007.com

 $,$  tushu007.com

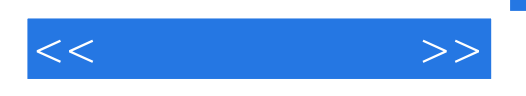

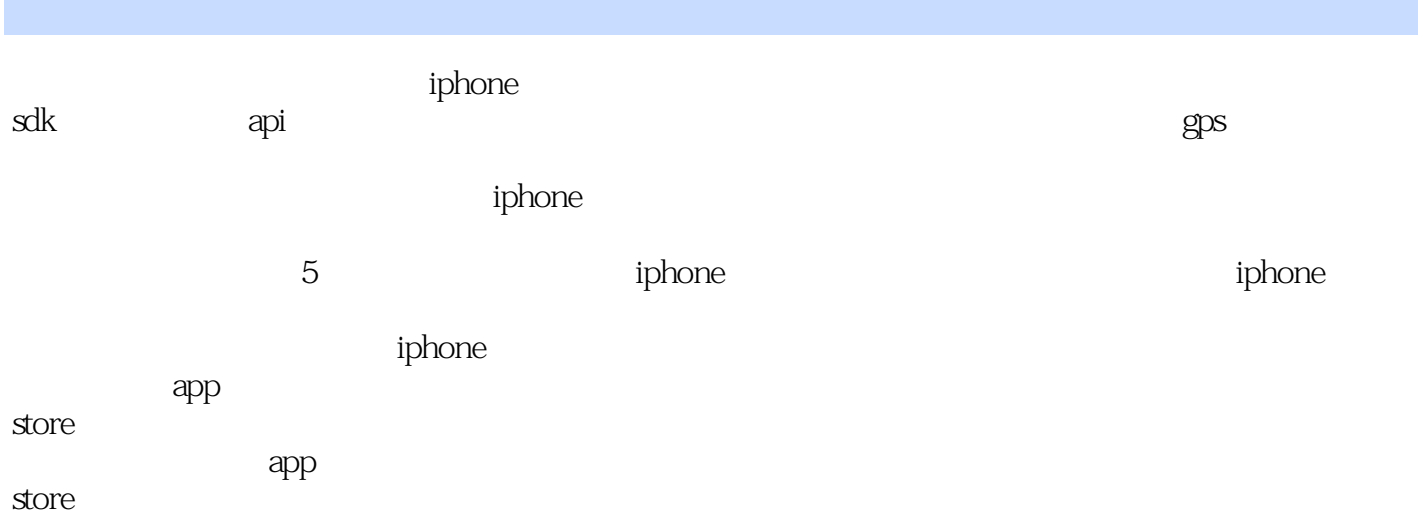

 $,$  tushu007.com

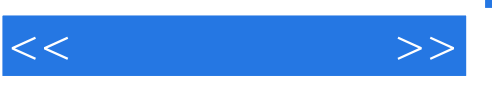

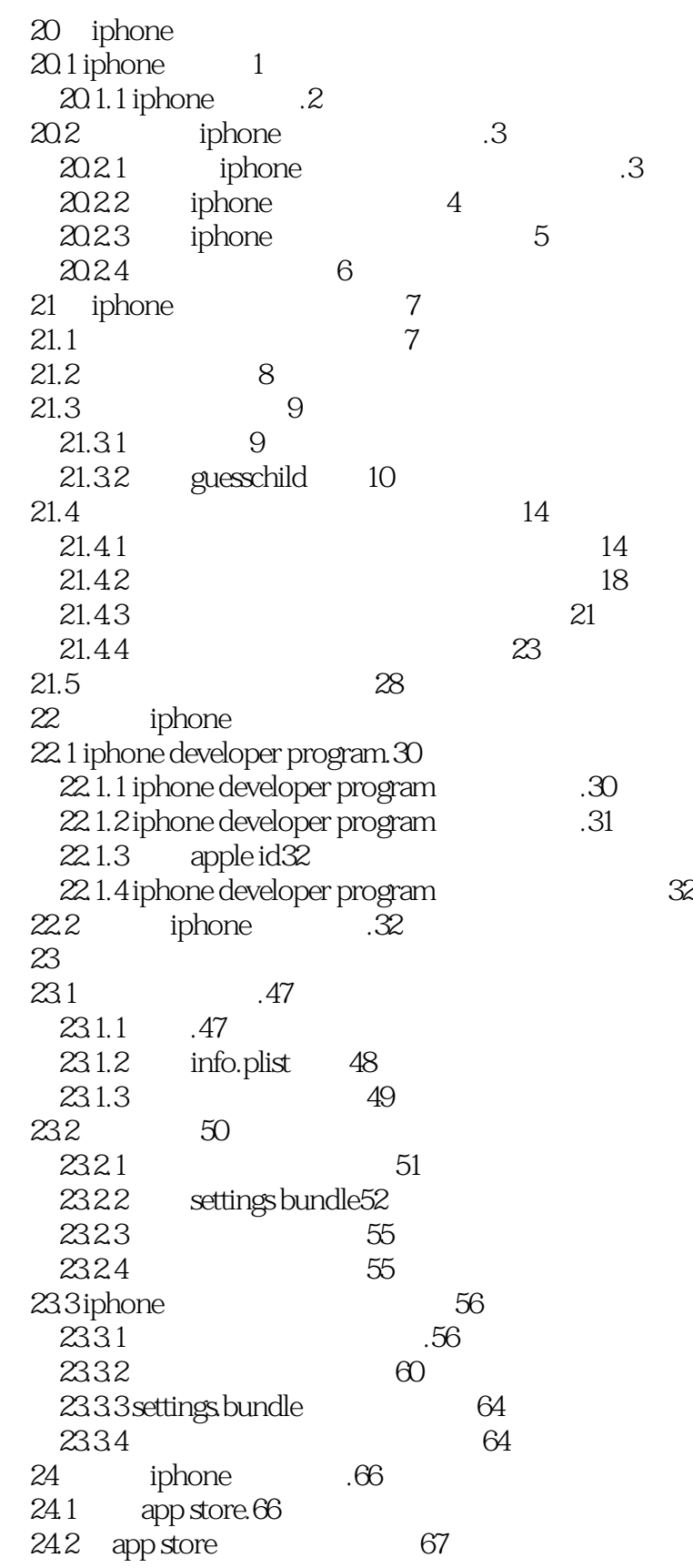

, tushu007.com

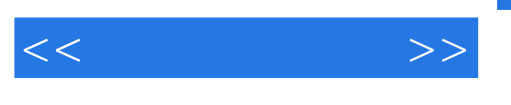

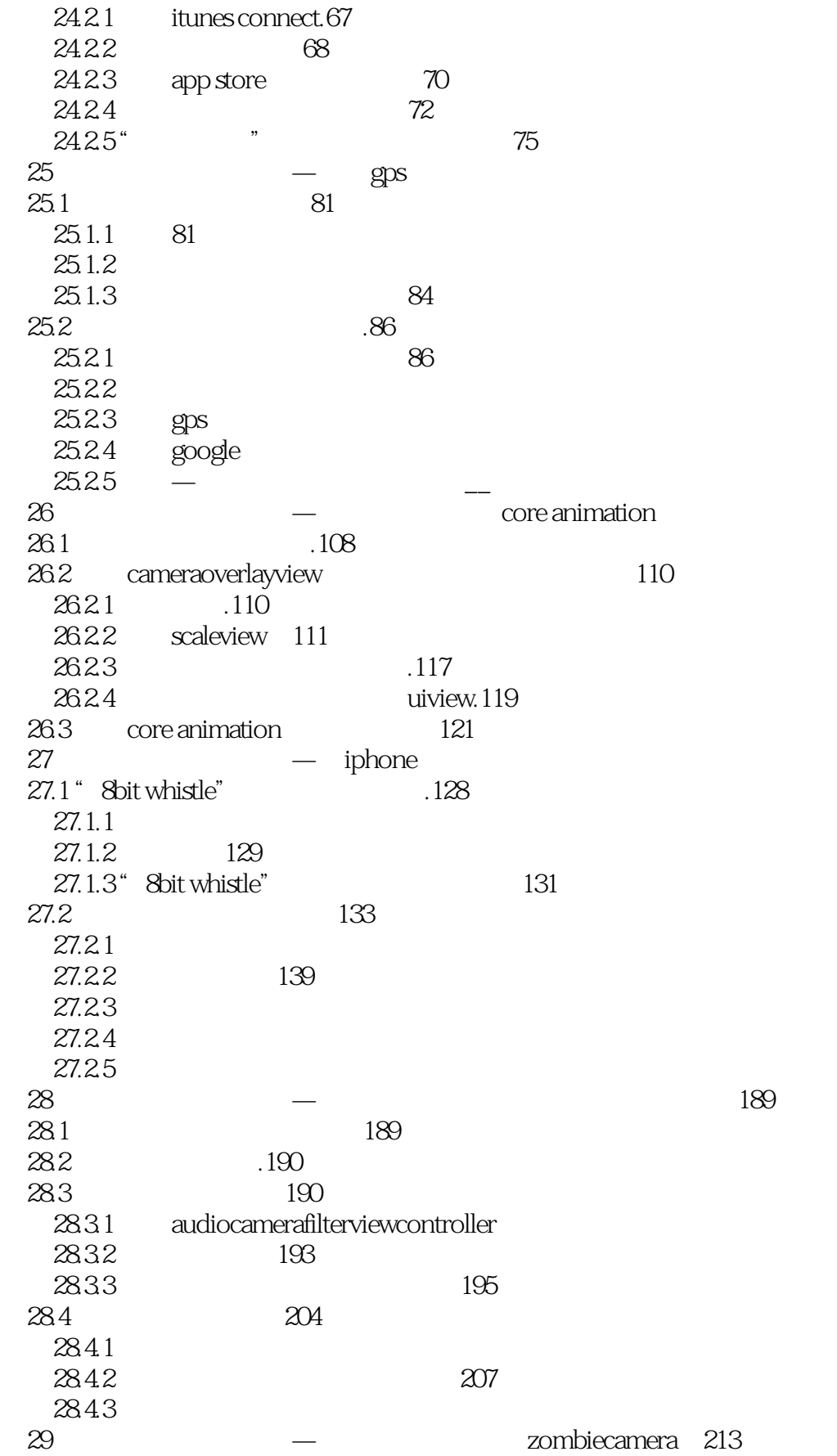

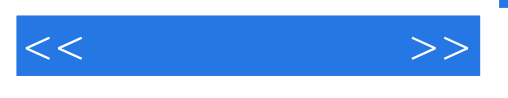

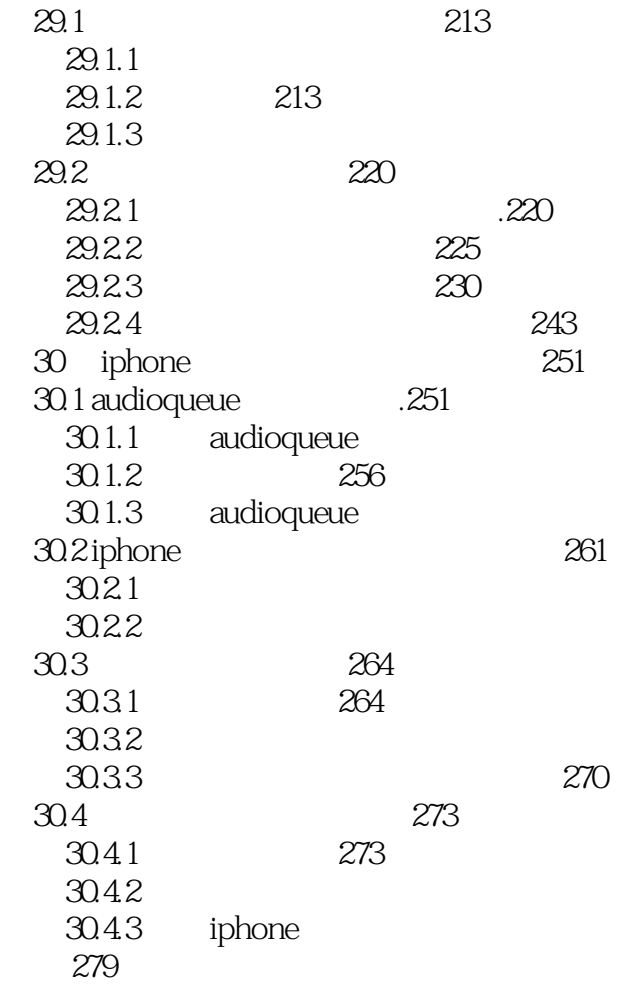

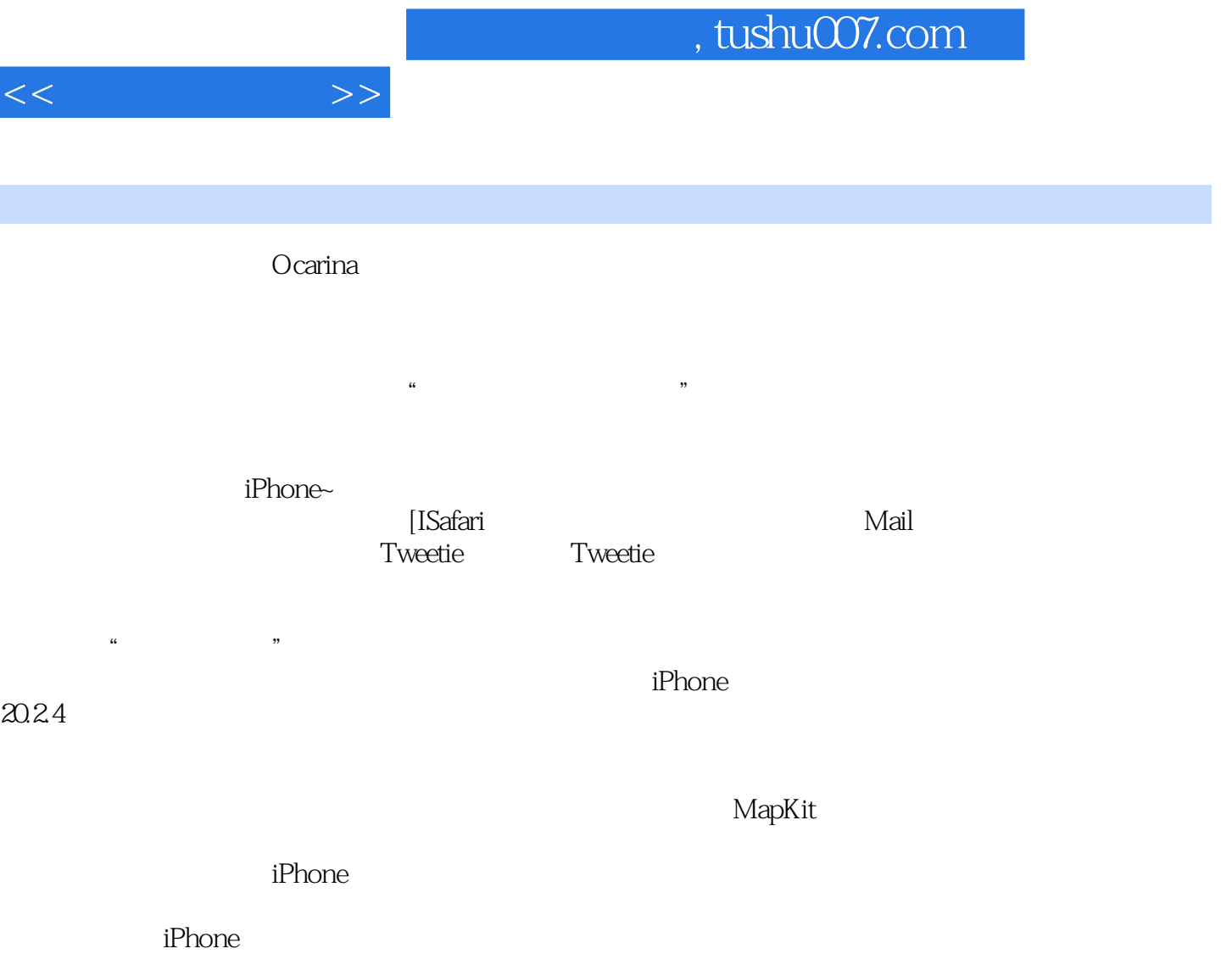

"<br>iPhone iPhone extension and the set of the set of the set of the set of the set of the set of the set of the set of the set of the set of the set of the set of the set of the set of the set of the set of the set of the set of the

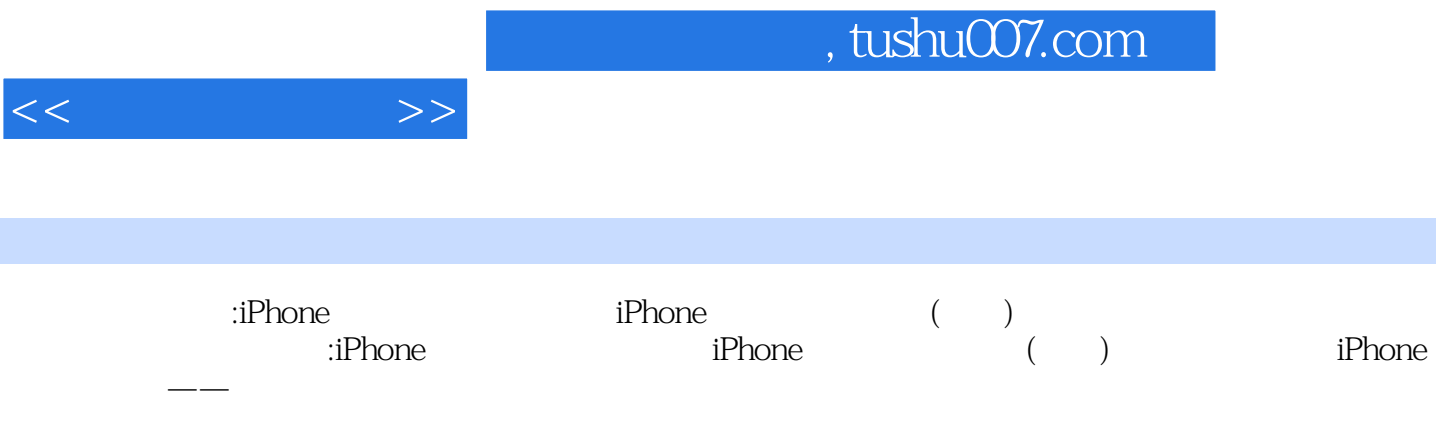

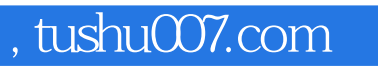

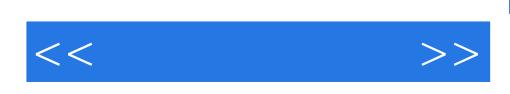

本站所提供下载的PDF图书仅提供预览和简介,请支持正版图书。

更多资源请访问:http://www.tushu007.com